## **Afloopgebied**

**Bij Jouw Printshop worden vellen geprint. Dit gebeurt op een groter formaat dan het formaat van een eindproduct. Waarom? Omdat onze printers in staat zijn op een grootformaat te printen. Daardoor kunnen er meer eindproducten op hetzelfde vel worden geprint. Hiermee worden uiteraard kosten bespaard. Als de oplage dan geprint is wordt het product uitgesneden of "schoongesneden" naar het gewenste formaat. Alle overbodige ruimtes worden weggesneden.**

## **Snijtekens**

Als je de mogelijkheid hebt, zet dan snijtekens in het document. Om het product schoon te snijden maken we gebruikt van deze snijtekens. Dit zijn kleine zwarte streepjes die buiten het beeldformaat van de flyer worden geplaatst. Ze dienen als hulplijnen om het product op de juiste manier schoon te snijden. Deze snijtekens worden samen met het product geprint.

## **Wat is afloop?**

We weten nu dat snijtekens het formaat aangeven waarop moet worden schoongesneden. De snijtekens staan op het exacte formaat van het document. Maar onze snijmachine zal nooit exact op deze lijnen kunnen snijden. Er is altijd een kleine afwijking. Als in dat geval een foto of een kleurvlak op de rand van het product staat ontstaat er een wit randje. Dat is natuurlijk onacceptabel. Wij hebben ruimte nodig om het product goed op maat te kunnen snijden.

Om ruimte te maken laat je de foto, afbeelding of illustratie die op de rand van je documentformaat staan, **minimaal 3 mm doorlopen aan alle zijden van het document.** Er ontstaat dus een snijmarge van 3 mm rondom het product. Deze marge noemen we "afloop". Nu kunnen we het product zorgeloos schoonsnijden zonder dat er een witte streep of rand ontstaat.

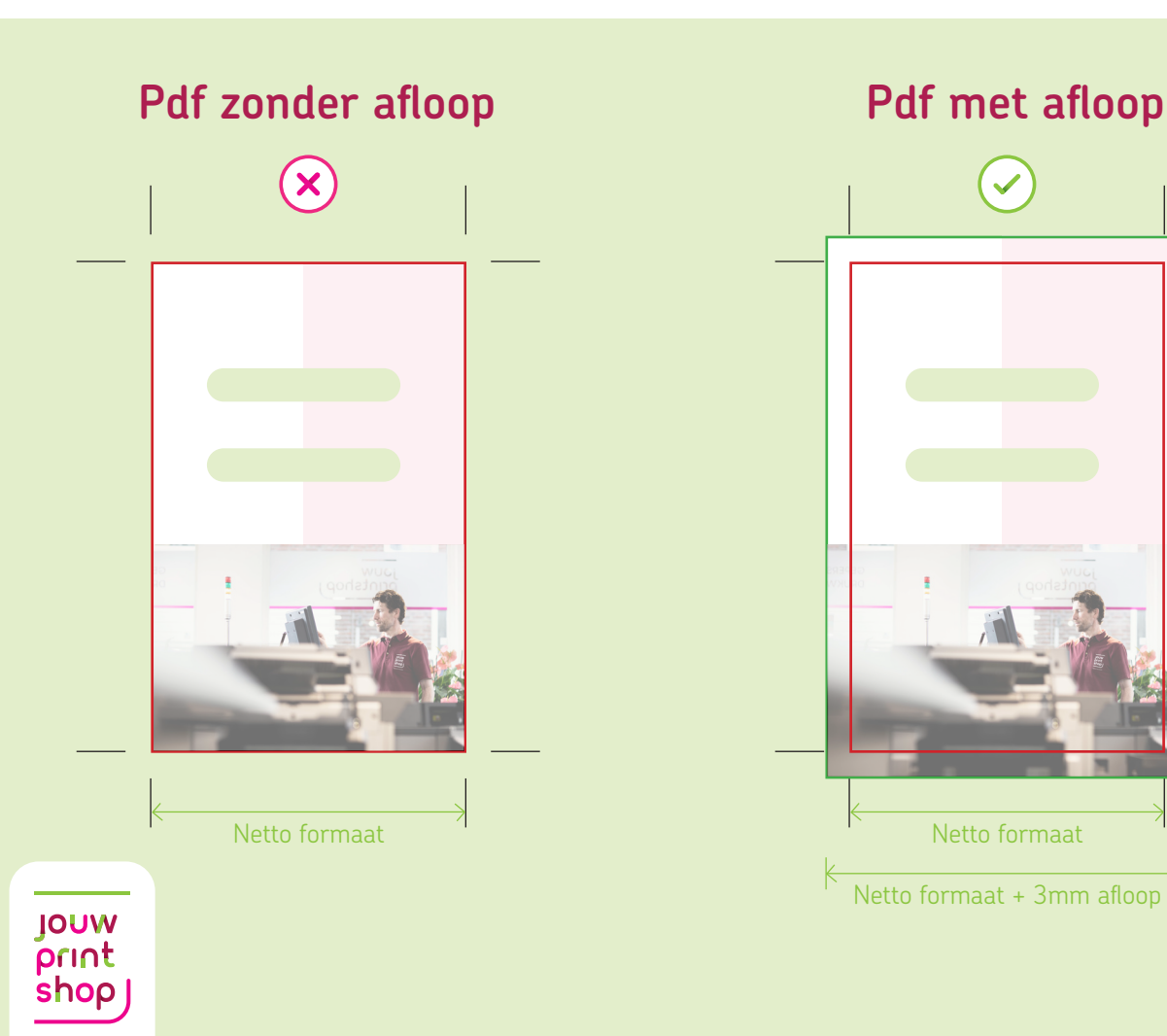

# Netto formaat + 3mm afloop

# **Kleurgebruik**

**Waarom zien kleuren op beeldschermen er anders uit dan kleuren op drukwerk? Dit komt door de kleuropbouw van het gebruikte middel. Bij Jouw Printshop wordt gebruik gemaakt van papier en inkt, maar een beeldscherm is een elektrische lichtbron. Kleur is hier anders opgebouwd dan de kleur op papier, bovendien heeft het een andere werking.**

## **RGB kleuren**

Licht is opgebouwd uit 3 verschillende kleuren: Rood, Groen en Blauw. Je bereikt andere tinten door deze drie kleuren te mengen. Als je alle kleuren volledig over elkaar heen legt, dan krijg je de kleur wit. De kleuropbouw RGB wordt dus alleen gebruikt voor doeleinden gebaseerd en gebouwd op licht. Denk dan aan televisies en computerschermen. Denk bijvoorbeeld aan een uitgeschakelde televisie, deze heeft een zwart scherm en dus geen kleur. Zet je de televisie aan dan komt hier licht bij waardoor de kleuren tevoorschijn komen. Kortom des te meer licht, des te lichter de kleur van tint wordt.

## **CMYK kleuren**

Om drukwerk te voorzien van kleur hebben we helaas niets aan lichtkleuren. Het voorwerp zelf zal de kleur moeten bevatten. Dit doen we met gekleurde inkt gebaseerd op het CMYK kleurmodel. CMYK staat voor: Cyaan, Magenta, Yellow en Black. Doe je deze kleuren over elkaar heen dan krijg je zwart, oftewel het tegenovergestelde van RGB. Logischerwijs komt CMYK het best tot zijn recht op een witte basis. Gebruik je meer kleur, dan wordt de inkt donkerder.

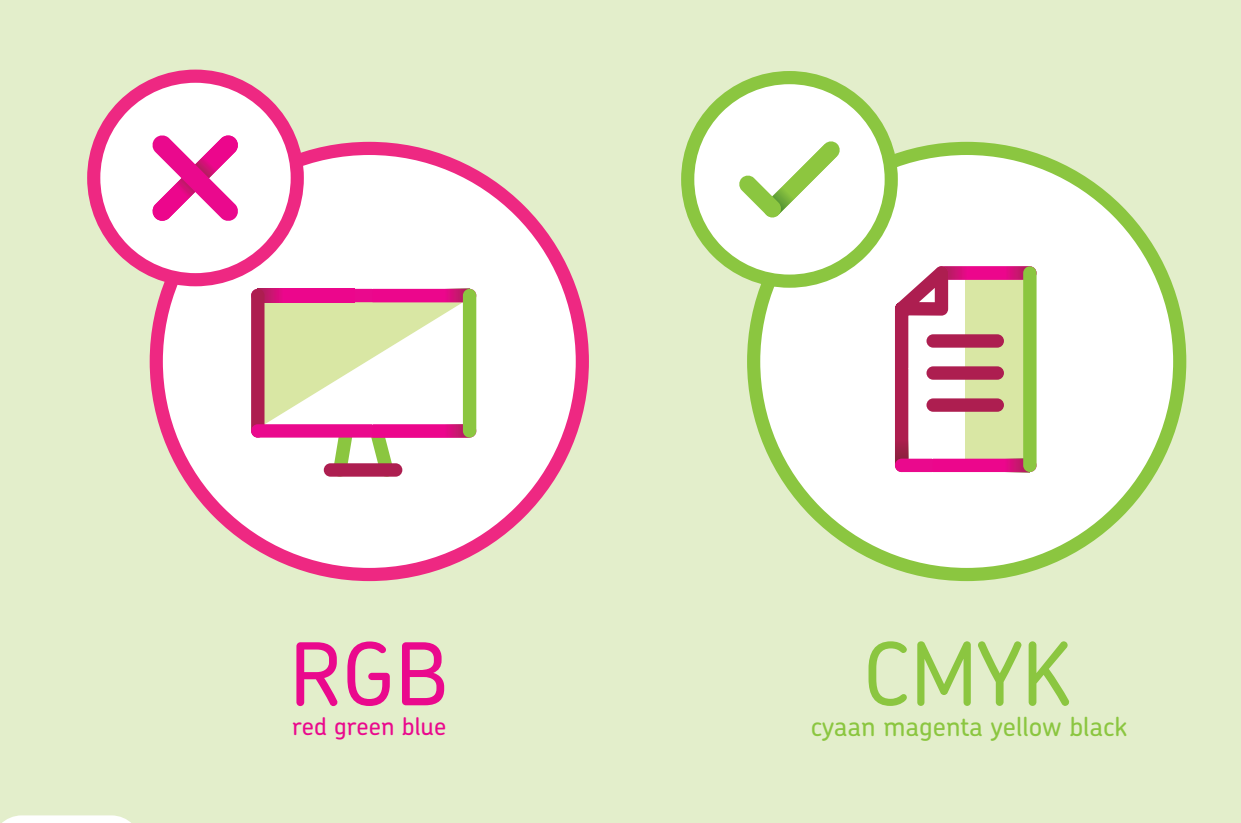

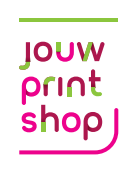